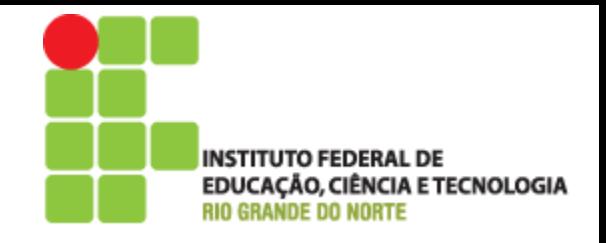

### Programação Orientada a Objeto

# Aula 5 Entendendo as definições de classe

Prof. Pedro Baesse pedro.baesse@ifrn.edu.br

# **Roteiro**

- Campos
- Construtores
- Métodos
- Parâmetros
- Atribuição
- **Instruções condicionais**

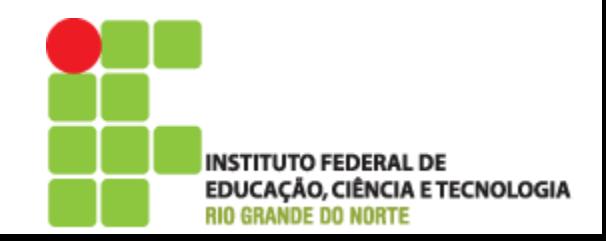

- Explorando o comportamento de uma máquina simples de vender bilhetes
	- Vendem bilhetes de vários tipos
		- Por ser simples, vende somente um tipo
	- Soma os valores de bilhetes vendidos em um dia
	- Será aprimorada com o tempo

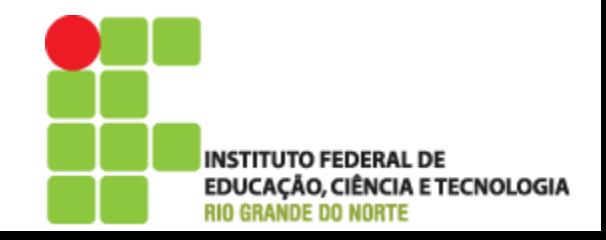

- Utilize o projeto "naive-ticket-machine".
- Máquinas que fornecem bilhetes de preço fixo.
	- Como esse preço é determinado?
- Como o 'dinheiro' é inserido na máquina?
- Como uma máquina monitora o dinheiro que é inserido?

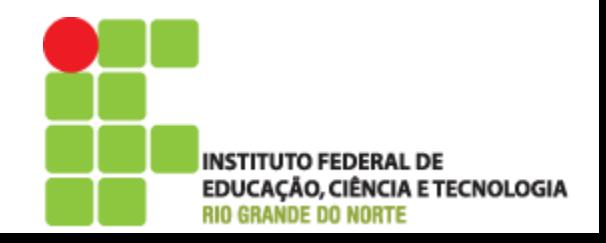

- ▶ Utilize o projeto "naive-ticket-machine"
- Examine e experimente os métodos existentes: *getBalance, getPrice, insertMoney* e printTicket
- ▶ *getPrice*: Retorna o valor do bilhete vendido
- ▶ Use o *insertMoney* para simular a venda de um bilhete e use *getBalance* para verificar se o valor da venda foi registrada

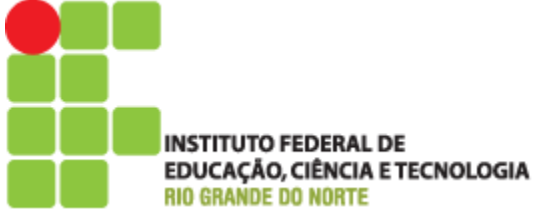

- Podem ser inseridas valores separadamente como moedas e notas
- Tente inserir um valor exato. O bilhete não é gerado automaticamente, então use o método *printTicket*. O que aconteceu?
- Qual o valor é retornado se você verificar o saldo da máquina depois que ela imprimiu um bilhete?

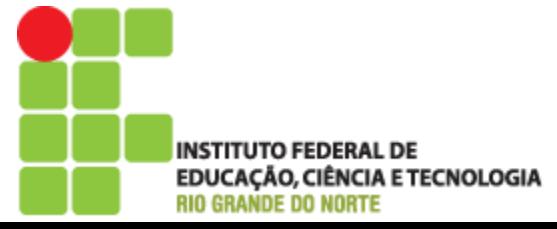

- Qual o comportamento da máquina quando não é colocado o valor exato?
- Você nota alguma coisa estranha no comportamento da máquina?
- Você recebe reembolso caso passe do valor?

ENCIA E TECNOLOGIA

 O que acontece se você não inserir o suficiente e depois imprimir o bilhete?

Análise e entenda bem a *TicketMachine*. Interaja com a bancada de objetos

 Crie outra máquina vendendo o bilhete por um valor diferente. Compre um bilhete. O bilhete parece diferente?

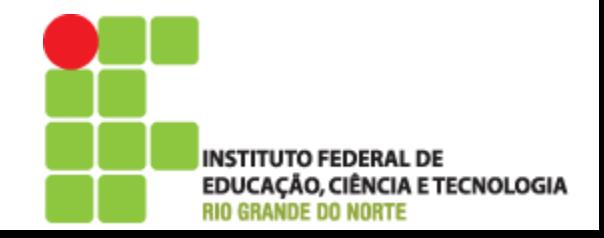

- Interagir com um objeto fornece dicas sobre seu comportamento
- Examinar internamente permite determinar como esse comportamento é fornecido ou implementado
- Todas as classes Java têm uma visualização interna semelhante

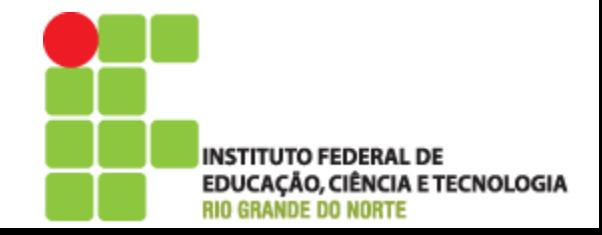

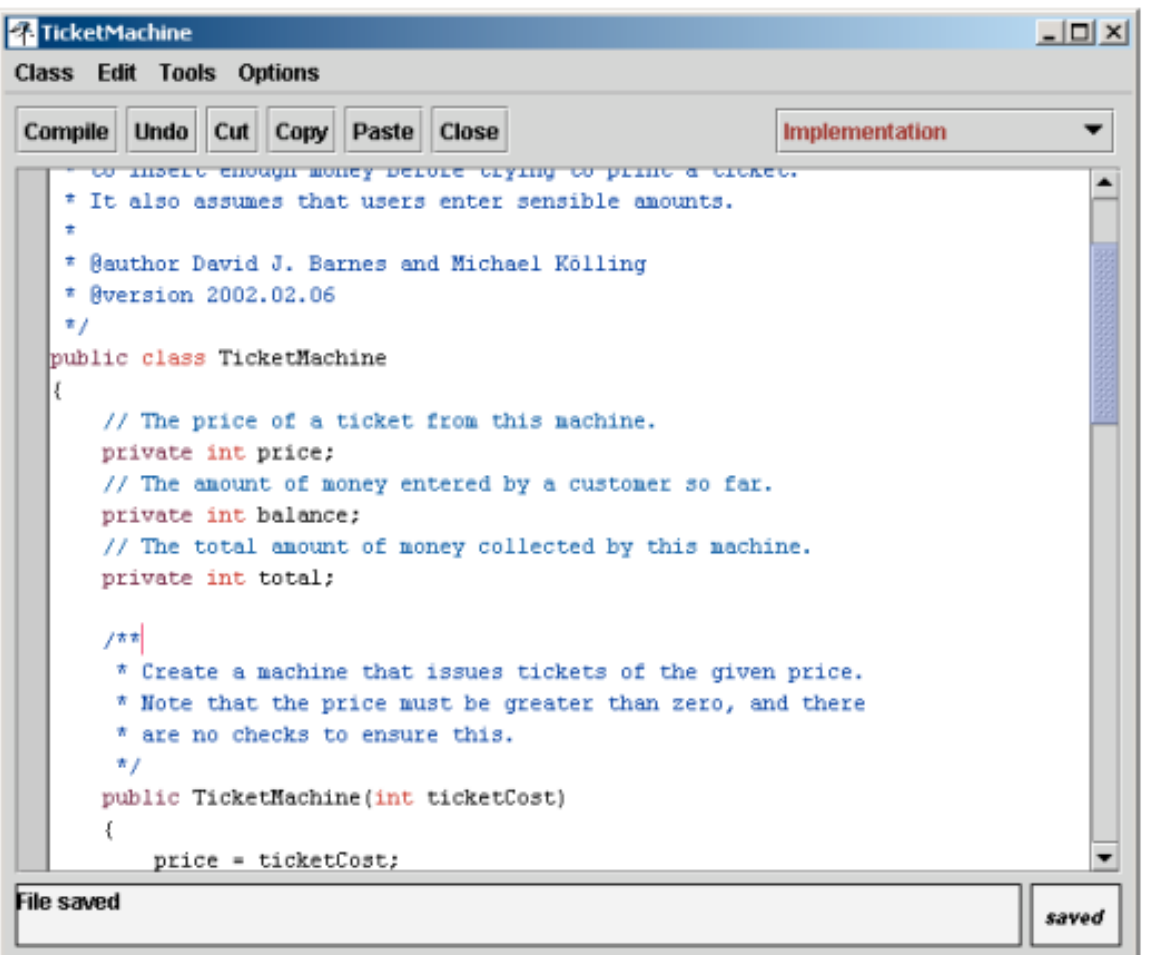

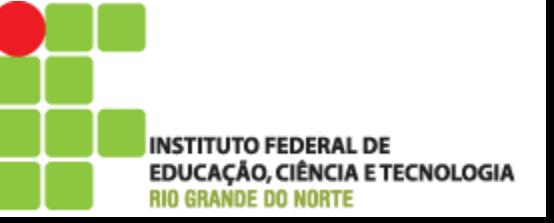

## Estrutura de uma classe básica

**public class TicketMachine** 

**{**

**}**

*Parte interna da classe omitida.*

O empacotador externo da **TicketMachine** 

**public class** *NomeDaClasse* **{** *Campos Construtores Métodos* **}** O conteúdo de uma classe

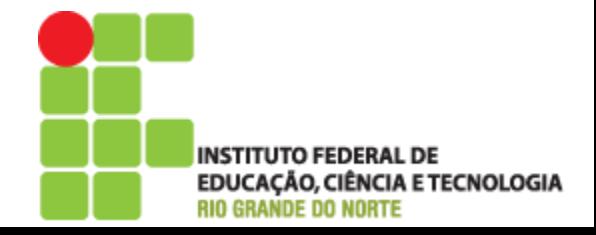

 Escreva como você achar que pareceriam as camadas externas das classes Student e LabClass – não se preocupe com a parte interna!

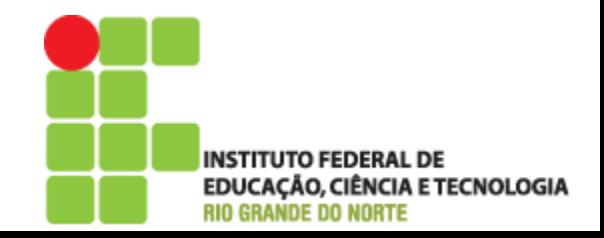

#### Campos, construtores e métodos

- ▶ Os campos armazenam dados para uso de cada objeto
- ▶ Os construtores permitem que cada objeto seja configurado adequadamente quando ele é criado
- Os métodos implementam o comportamento dos objetos

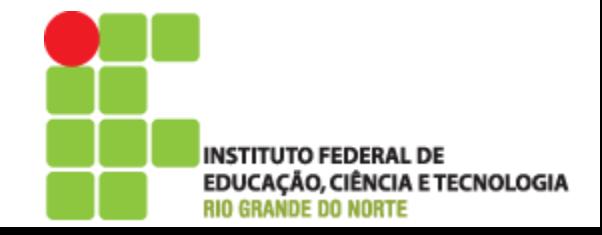

#### Campos, construtores e métodos

 Campos, construtores e métodos podem ser escritos em qualquer ordem mas adota-se a seguinte ordem por padrão

```
Public class NomeDaClasse
{
        Campos
        Construtores
        Métodos
}
```
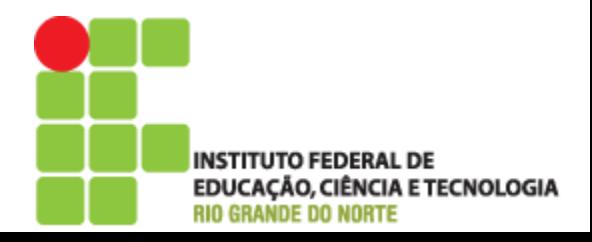

- Fazer um pequena lista com os campos, construtores e métodos da classe Ticket-Machine
	- Dica: Há apenas um construtor!
- ▶ Qual recurso torna o construtor significativamente diferente dos métodos??

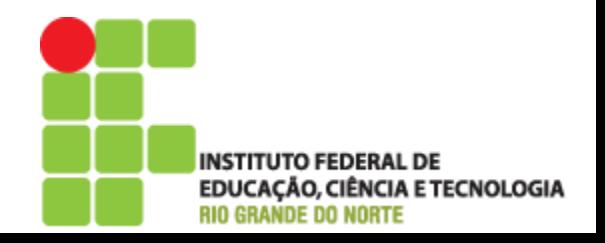

#### Campos

Campos armazenam valores para um objeto

- Eles também são conhecidos como variáveis de instâncias
- ▶ Utilize a opção *Inspect* para visualizar os campos de um objeto
- ▶ Campos definem o estado de um objeto

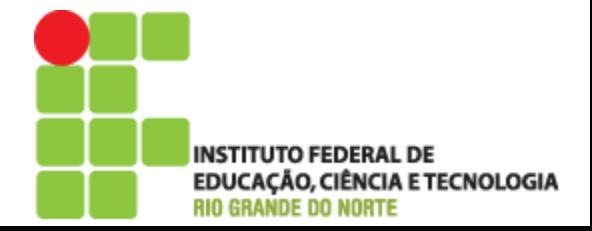

#### Campos

```
Public class TicketMachine
 {
      // Preço de um bilhete
      private int price;
      private int balance;
      private int total;
      Construtor e métodos omitidos.
 }
           private int price;
Modificador de
visibilidade
                     Tipo Nome da 
                               variável
```
#### Construtores

- Construtores inicializam um objeto
- Eles têm o mesmo nome das suas classes
- Eles armazenam valores iniciais nos campos
- ▶ Eles frequentemente recebem valores de parâmetros externos nesses campos

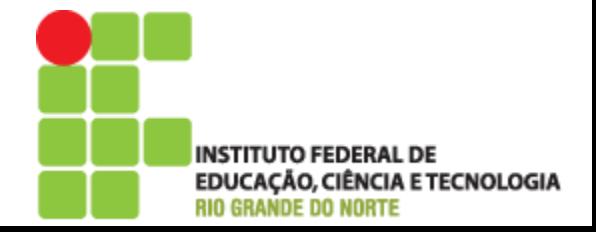

#### **Construtores**

```
public TicketMachine(int ticketCost)
{
     price = ticketCost;
     balance = 0;
     total = 0;
}
```
#### Transmitindo dados via parâmetros

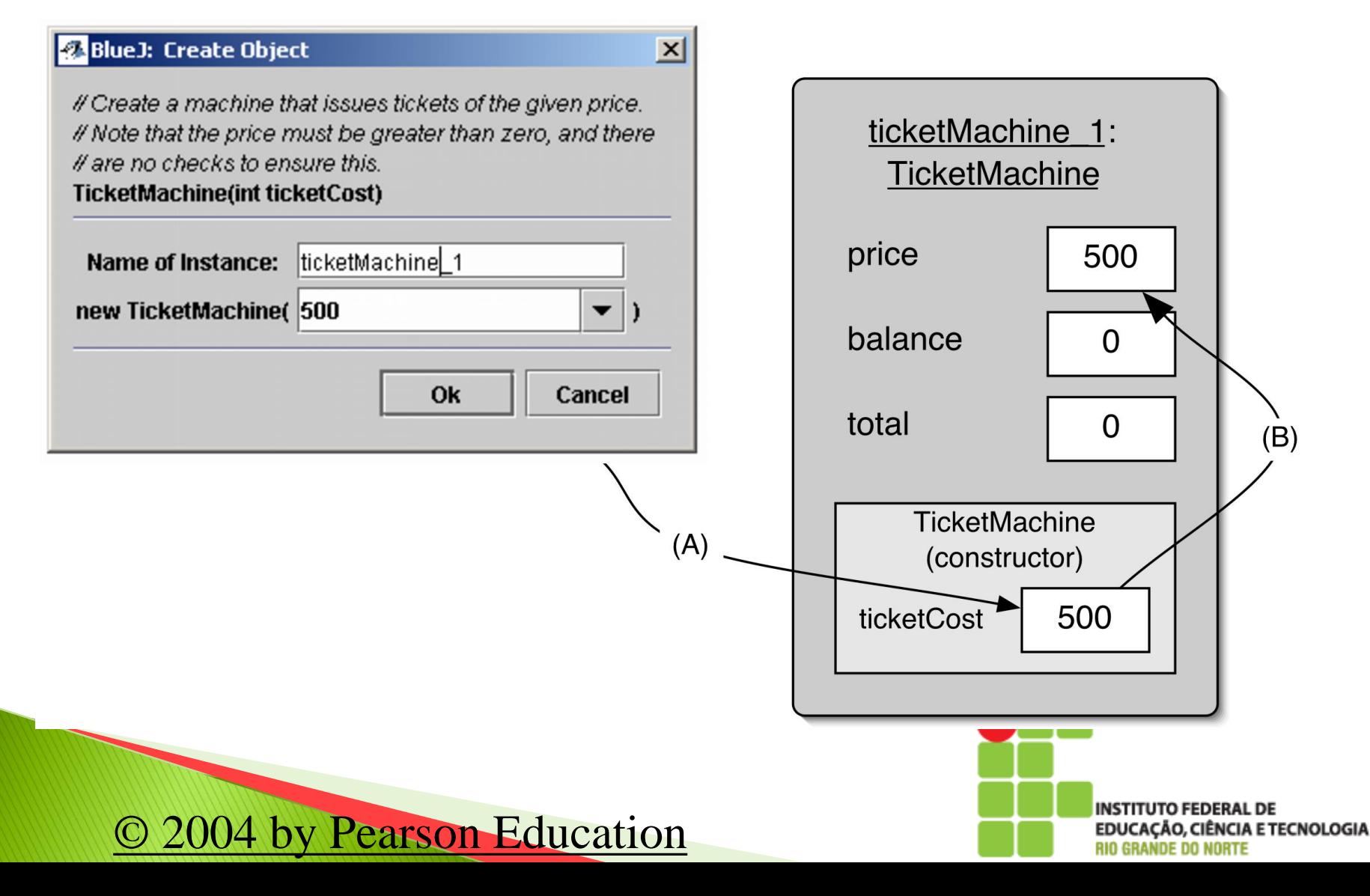

# Escopo e Tempo de Vida

- ▶ O escopo de uma variável define a seção de código-fonte de onde a variável pode ser acessada
- O tempo de vida de uma variável descreve quanto tempo a variável continuará a existir antes de ser destruída

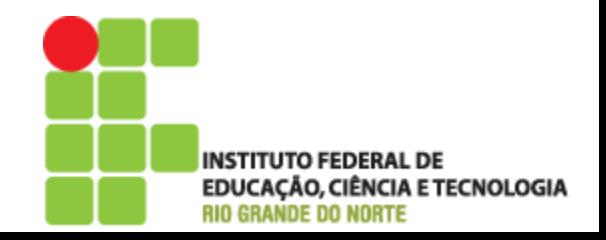

# Atribuição

 Valores são armazenados em campos (e outras variáveis) via instruções de atribuição

 $\cdot$  variável  $=$  expressão;

- - price = ticketCost;
- Uma variável armazena um único valor, portanto, qualquer valor anterior é perdido

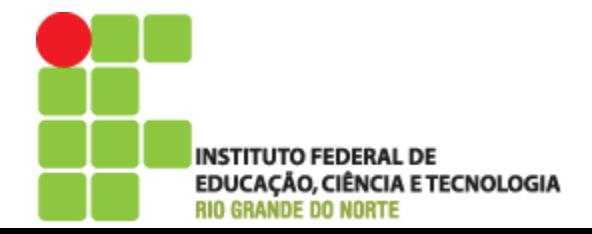

# Métodos de acesso (get)

- Métodos implementam o comportamento dos objetos
- Métodos de acesso fornecem informações sobre um objeto
- Métodos têm uma estrutura que consiste em um cabeçalho e um corpo
- O cabeçalho define a assinatura do método.

public int getPrice()

O corpo engloba as instruções do método.

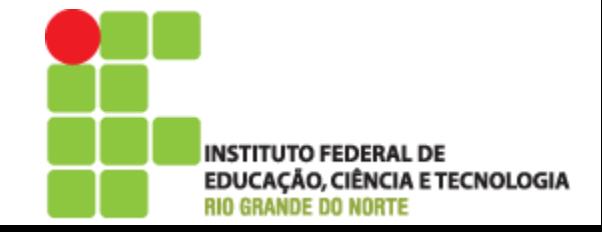

## Métodos de acesso (get)

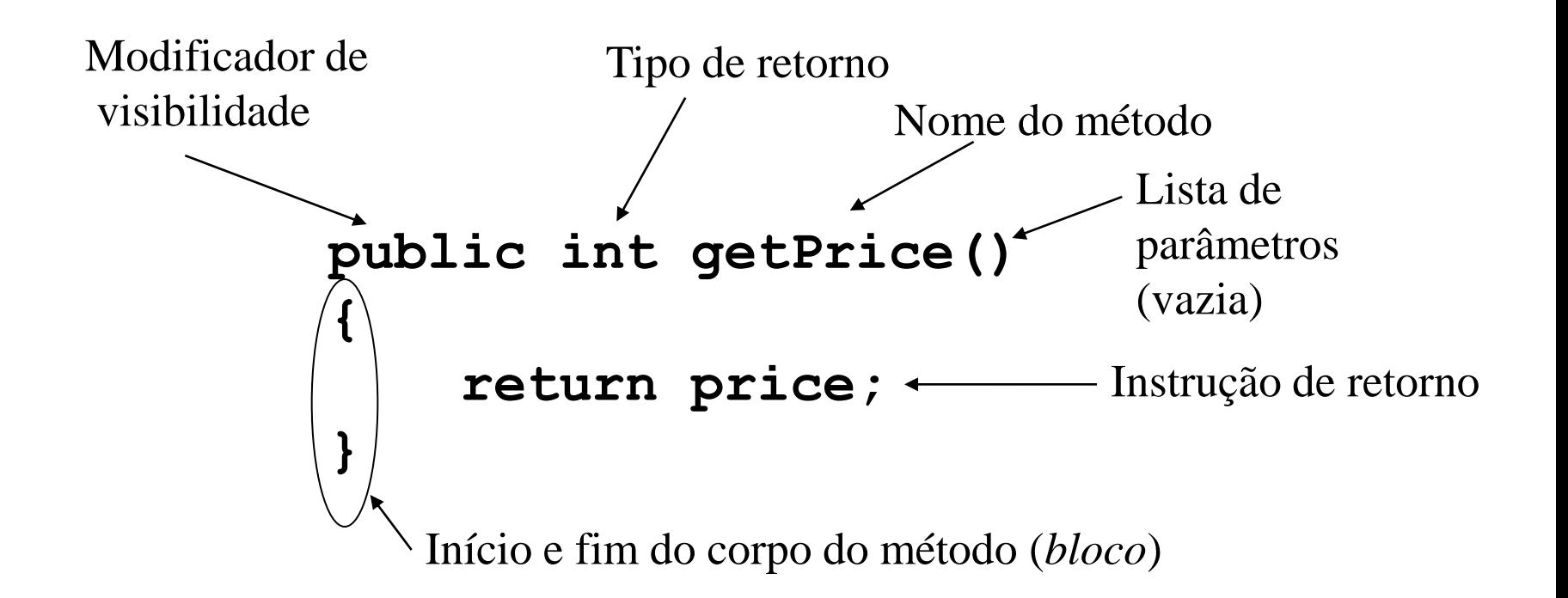

## Método X Construtor

public int getPrice()

#### ▶ public TicketMachine(int ticketCost)

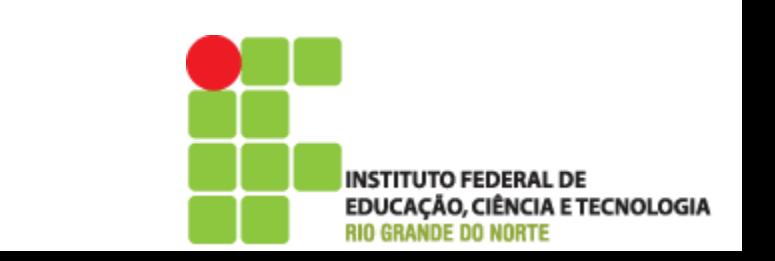

- ▶ Se uma chamada para *getPrice* puder ser caracterizada como "Quanto custam os bilhetes?", como poderia ser caracterizada uma chamada *getBalance*?
- ▶ Defina um método de acesso, *getTotal*, que retorne o valor do campo total.
- Tente remover a instrução de retorno do corpo de *getPrice* e tente compilar. Que erro ocorre?

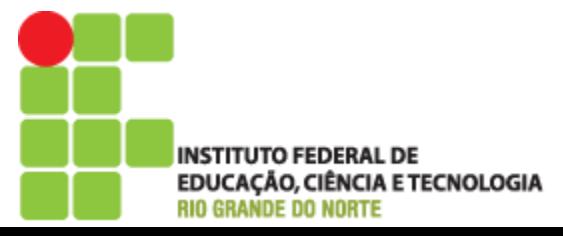

- ▶ Compare as assinaturas de método *getPrice* e printTicket. Além dos nomes, qual a principal diferença?
- ▶ Os métodos *insertMoney e printTicket* não têm instrução de retorno? O que isso quer dizer? Aonde isso é sugerido na assinatura dos métodos?

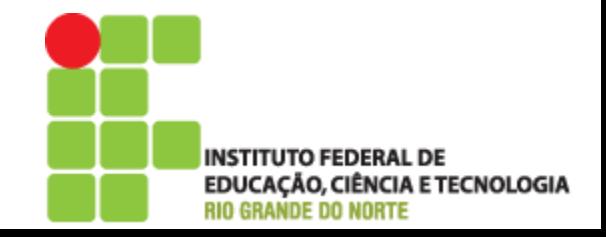

# Métodos modificadores

- Eles têm uma estrutura de método semelhante
	- cabeçalho
	- corpo
- Utilizados para modificar o estado de um objeto
- Alcançados por meio da modificação do valor de um ou mais campos
	- Geralmente contêm instruções de atribuição
	- Geralmente recebem parâmetros

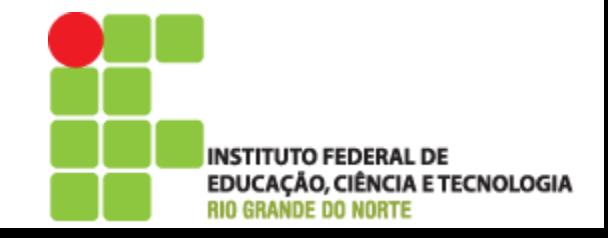

# Métodos modificadores

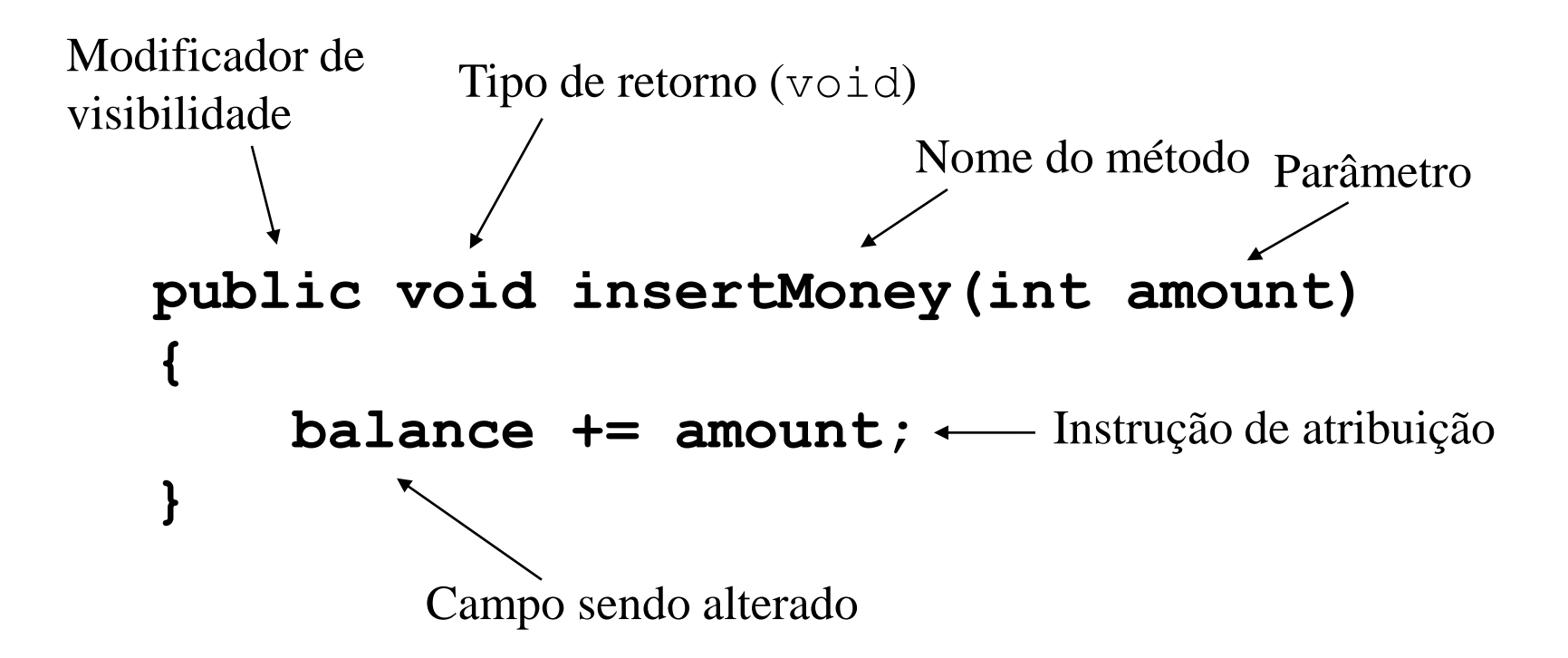

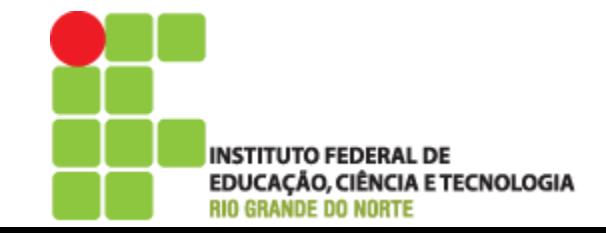

- Com uma máquina de tickets criada, chame o método insertMoney e observe o saldo com getBalance. Agora chame insertMoney novamente e veja o novo saldo.
- Altere o método *insertMoney* " $+=$ " para "=". Compile e faça os passos anteriores novamente. Qual foi valor do saldo?

◦ Lembre-se mudar de volta para "+="

 $\triangleright$  variável = variável + expressão;

 $\bullet$  balance = balence + amount;

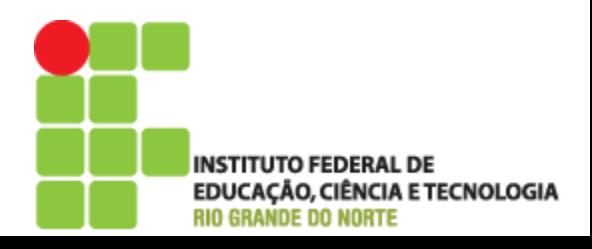

#### Imprimindo a partir de métodos

```
public void printTicket()
{
     // Simula a impressão de um bilhete.
     System.out.println("##################");
     System.out.println("# The BlueJ Line");
     System.out.println("# Ticket");
     System.out.println("# " + price + " cents.");
     System.out.println("##################");
     System.out.println();
     // Atualiza o total coletado com o saldo.
     total += balance;
     // Limpa o saldo.
     balance = 0;
}
```
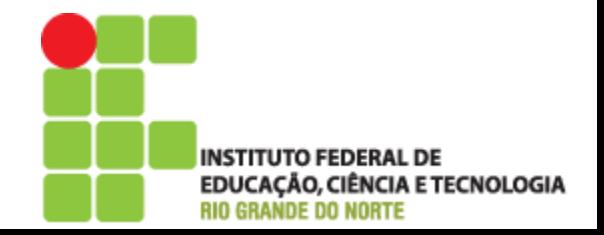

#### Imprimindo a partir de métodos

- ▶ O método System.out.println imprime seus parâmetros no terminal de texto
- ▶ System.out.println("# The BlueJ Line");
- System.out.println(" $#$ " + price + " cents.");
	- Uma String "# " (note o espaço)
	- Valor da variável *price* (não há aspas duplas)
	- Uma String " cents." (note o espaço)
- Quando usado entre uma string e qualquer outra coisa o operador "+" concatena os valores

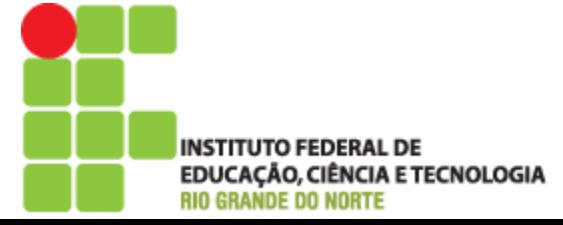

- Adicione um método *prompt* à classe TicketMachine. Retorno void e não aceitar nenhum parâmetro e imprimir algo como:
	- Coloque a quantidade correta de dinheiro
- ▶ Crie um método *showPrice* Retorno *void* e não aceitar nenhum parâmetro e imprimir algo como:
	- O preço do bilhete é zxy centavos
	- xzy deve ser o valor do campo price e não uma valor escrito literalmente

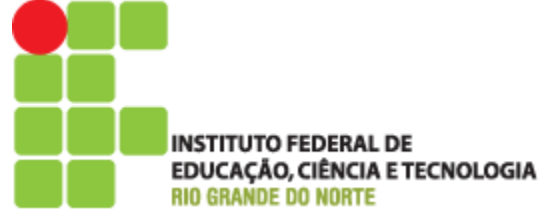

- Crie duas máquinas de bilhetes com valores de bilhetes diferentes e chame showPrice. As saídas dos métodos são as mesmas? Por que?
- ▶ O que aconteceria se o *price* do método printTicket estivesse com aspas duplas?  $\circ$  System.out.println("#" + price + " cents.")
- ▶ E System.out.println("# price cents.")?
- Qualquer uma das versões anteriores poderiam ser usadas para escrever o valor do bilhete em máquinas diferentes?

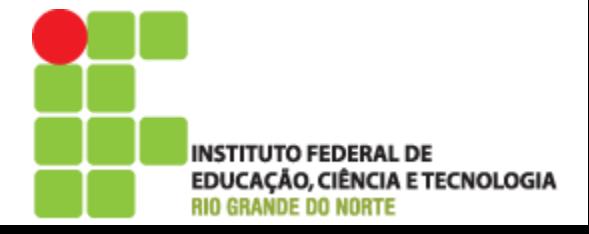

# **Testando Conhecimentos!**

**Modifique o construtor de** TicketMachine para que não receba nenhum parâmetro. Em vez disso fixe o valor do bilhete em 1000 centavos. Que efeito tem isso quando são construídas várias máquinas de vender bilhetes?

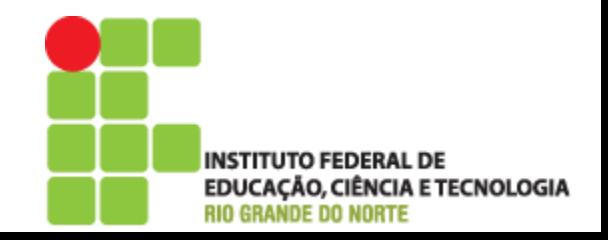

## **Testando Conhecimentos!**

Crie um método *empty*, que simule o efeito de remoção de todo o dinheiro da máquina. Esse método deve ter retorno do tipo void, e deve apenas definir o campo *total* para zero. Esse método precisa retornar algum parâmetro? Teste ele criando uma máquina, inserindo algum dinheiro, imprimindo bilhetes e verificando o total e depois esvaziando a máquina. Esse método é modificador ou de acesso?

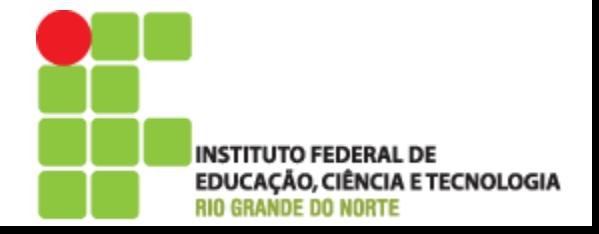

## **Testando Conhecimentos!**

- Implemente o método setPrice que defina o preço do bilhete para um novo valor, recebendo o novo valor como parâmetro. Teste ele criando uma máquina, mostrando o preço dos bilhetes, alterando o preço e mostrando o novo preço. Esse método é modificador?
- ▶ Crie dois construtores, um recebendo o valor dos bilhetes como parâmetro e outro não aceita nenhum parâmetro e define o valor do bilhete para um valor a sua escolha! Teste o comportamento deles criando máquinas de bilhete diferentes.

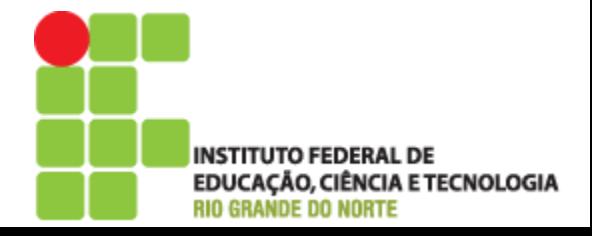

#### Refletindo sobre o projeto da máquina de vender bilhetes

- Seus comportamentos não são adequados por várias razões
	- Nenhuma verificação dos valores inseridos
	- Nenhum reembolso
	- Nenhuma verificação quanto a uma inicialização sensata.
- ▶ Como podemos melhorar isso?
	- Precisamos de um comportamento mais sofisticado
	- Vamos abrir o projeto *better-ticket-machine* e comparar com o anterior. O que é diferente?

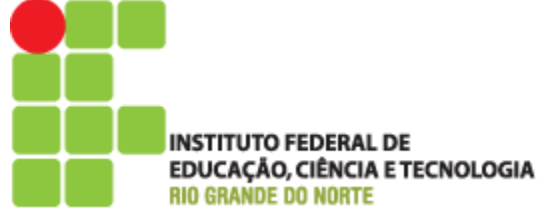

## **Fazendo escolhas**

- ▶ Uma instrução condicional assume uma das possíveis ações com base no resultado do teste
- ▶ Também conhecida como instruções *if*, já que é a palavra mais utilizada nas linguagens de programação
- As expressões booleanas possuem apenas dos valores possíveis true e false. Elas são geralmente encontradas controlando a escolha entre dois caminhos por meio de uma instrução condicional

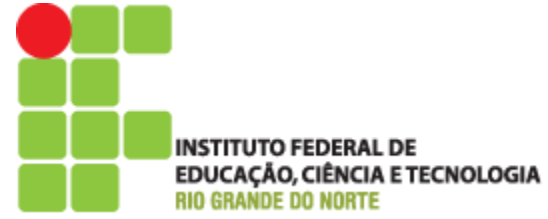

#### **Fazendo escolhas**

**}**

```
public void insertMoney(int amount)
{
     if(amount > 0) {
         balance += amount;
     }
     else {
         System.out.println("Use a positive amount: " +
                              amount);
 }
```
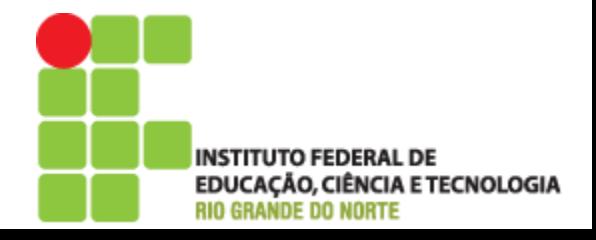

#### **Fazendo escolhas**

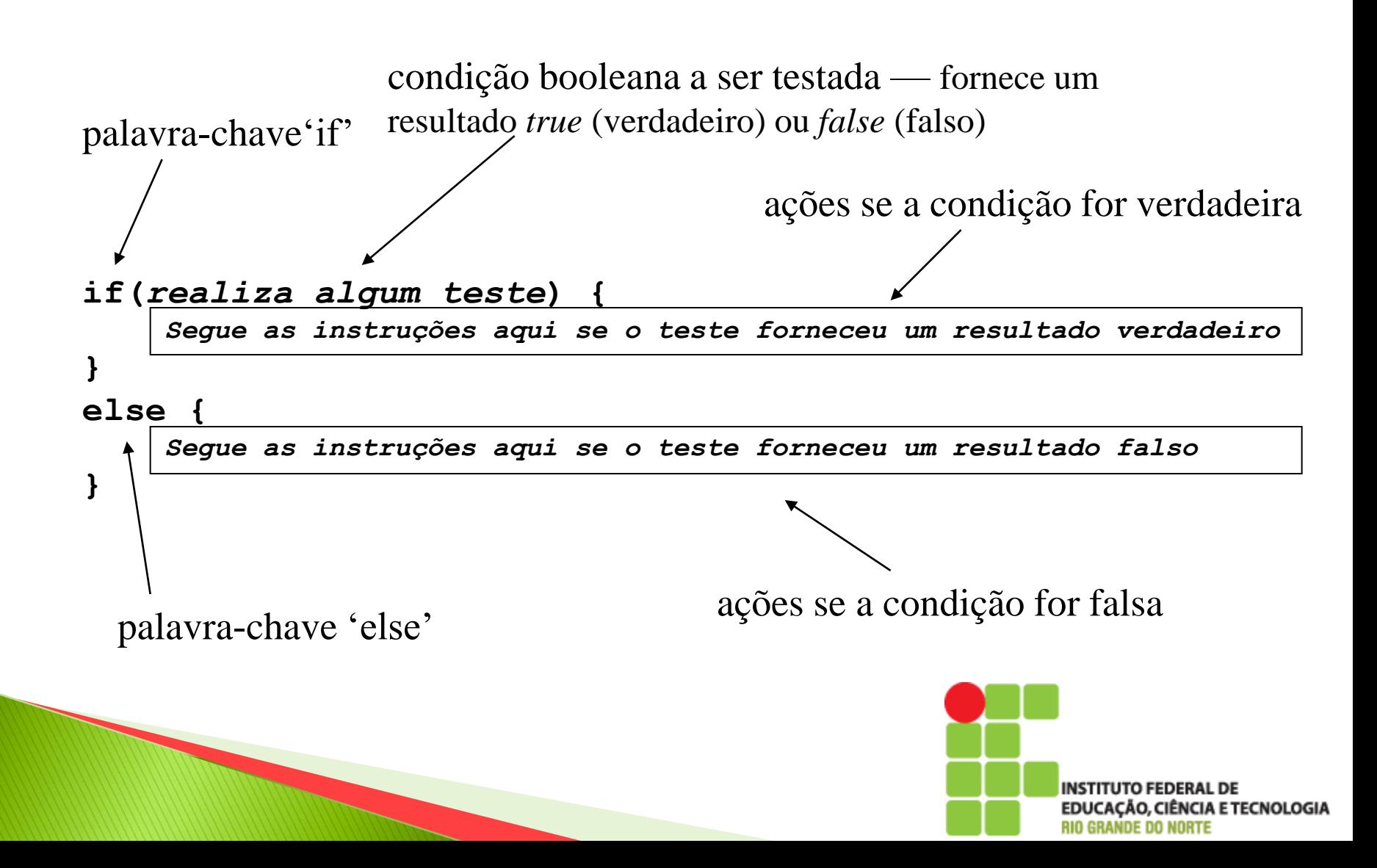

- Vamos verificar o comportamento de fazer escolhas criando uma nova TicketMachine e chamando o insertMoney. O saldo muda quando uma mensagem de erro é impressa?
- Tente prever o que acontecerá caso seja inserido o valor zero como parâmetro. Você está certo?

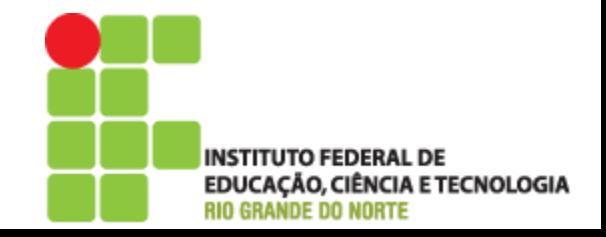

O que acontecerá o teste em *insertMoney* for alterado para if(amount $>=$ 0). Faça alguns testes e verifique qual a diferença de comportamento??

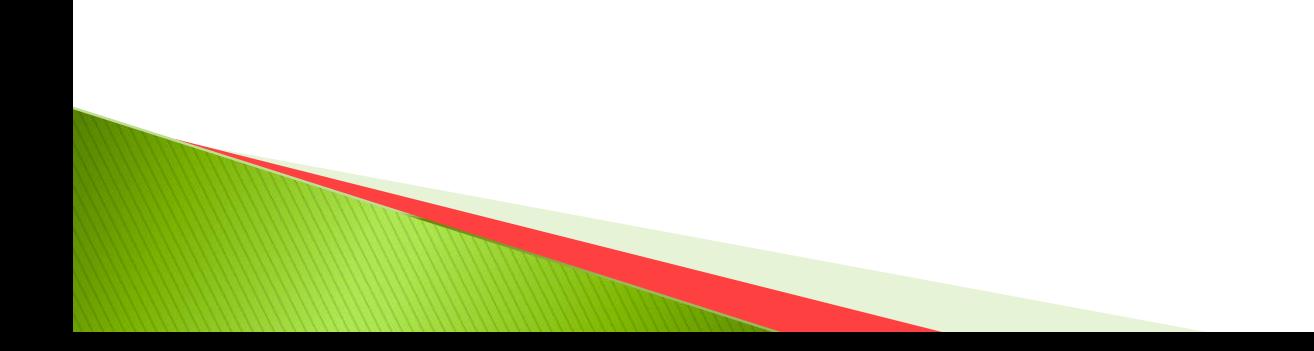

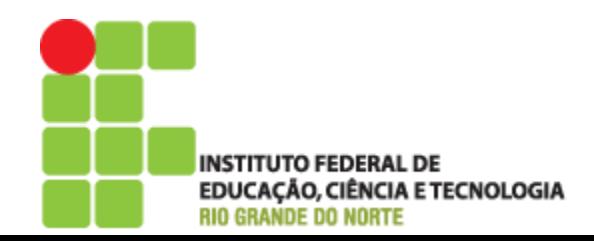

# Variáveis locais (Escopo)

- Campos são um tipo de variável
	- armazenam valores por toda a vida de um objeto
	- são acessíveis por meio da classe
- Métodos podem incluir variáveis de vida mais curta
	- existem apenas enquanto o método está em execução
	- são acessíveis de dentro do método

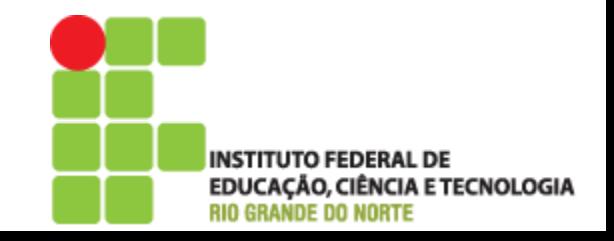

#### Variáveis locais

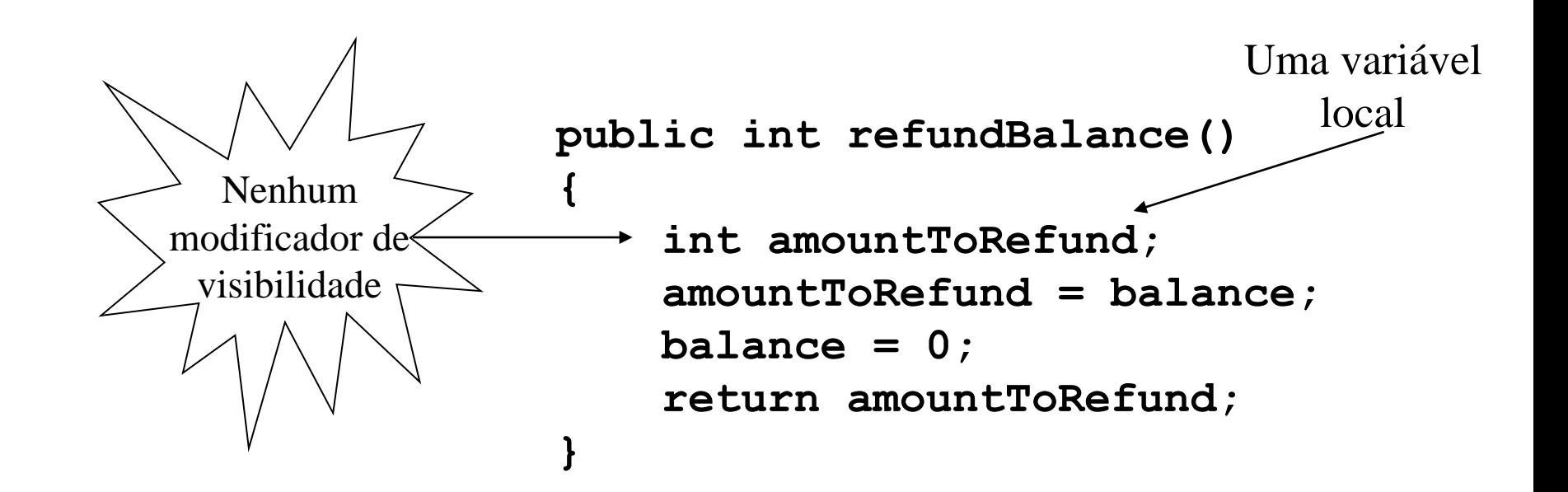

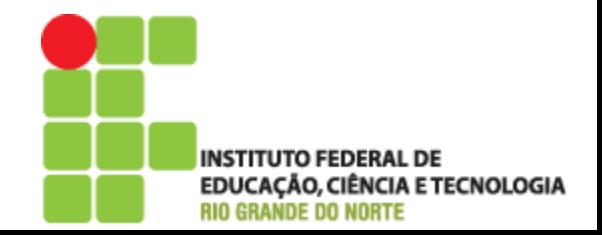

▶ Por que anova versão de *refundBalance* não fornece os mesmo resultados que a origina?

```
▶ O que acontece se você tentar compilar a
  TicketMachine com o seguinte código?
     public int refundBalance()
     {
           balance = 0;
            return balance ;
     }
     public int refundBalance()
     {
           return balance;
           balance = 0;
     }
```
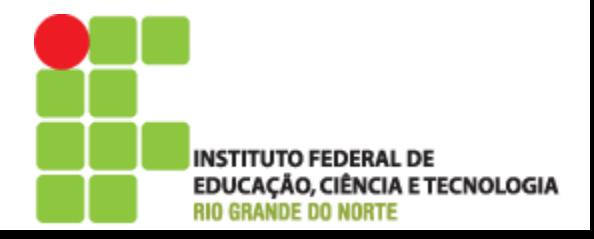

## Revisando o aprendizado

- O corpo das classes contém campos, construtores e métodos
- Campos armazenam valores que determinam o estado de um objeto
- Construtores inicializam objetos
- Métodos implementam o comportamento dos objetos

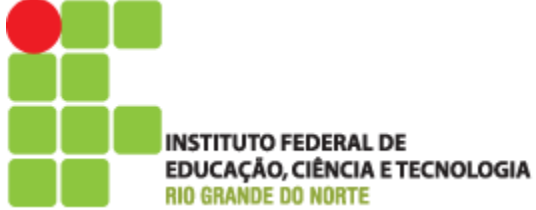

# Revisando o aprendizado

- Campos, parâmetros e variáveis locais são variáveis
- Campos persistem pelo tempo de vida de um objeto
- Parâmetros são utilizados para receber valores em um construtor ou método
- Variáveis locais são utilizadas para armazenamento temporário de curta duração

ÃO, CIÊNCIA E TECNOLOGIA

# Revisando o aprendizado

- Objetos podem tomar decisões via atribuições condicionais (if)
- Um teste de verdadeiro ou falso permite que uma entre duas ações alternativas seja tomada

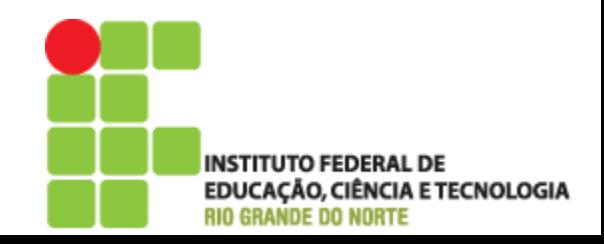

# Um exemplo familiar

- Vamos trabalhar com um contexto diferente e familiar
	- Abri a *labClass* da aula anterior
- Os campos *name, id* e *credits* são inicializados pelo construtor
- Somente *name* e *credits* tem métodos acessadores (*get*), ou seja, id permanece sempre o mesmo

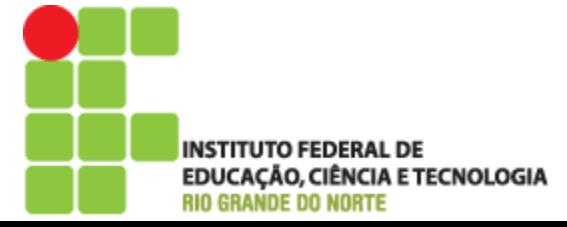

# Um exemplo familiar

**public String getLoginName()**

 **{**

 **return name.substring(0,4) + id.substring(0,3);**

- ▶ Ó *getLoginName* usa do método *substring* da classe String sendo o primeiro parâmetro o inicio e o segundo final da parte da String que vai ser retornada pelo método.  **}**
	- ▶ Nesse caso se o *name* é "Ricardo" e *id* é "93563" então a String retornada pelo método é Rica935

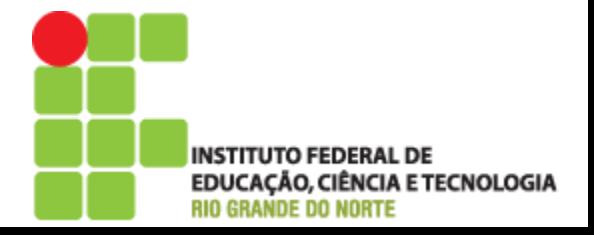

- Crie um novo objeto Student e inspecione seus campos.
- O que vai ser retornado por *getLoginName* para um aluno de nome "Bruno Silva" de id "735488"?
- O que acontece ao chamar *getLoginName* para um aluno de nome "aet" de id "832048"? Por que isso ocorre?

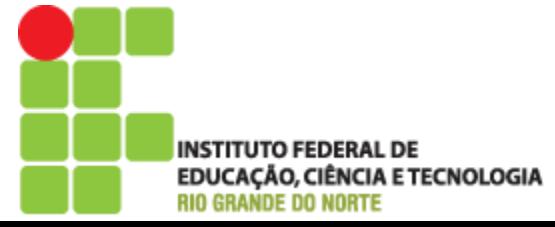

**/\*\***

**\* Retorna o número de caracteres de uma string. \*/**

**public int length()**

- A classe String tem o método length
- ▶ Codificar uma mensagem de erro no construtor de *Student* caso comprimento de *fullName* tiver menos de 4 caracteres ou studentID tiver menos de 3. Mas mesmo assim o construtor ainda deve utilizar esses parâmetros para configurar os campos *name* e *id*. Dica: use instrução if sem o else.

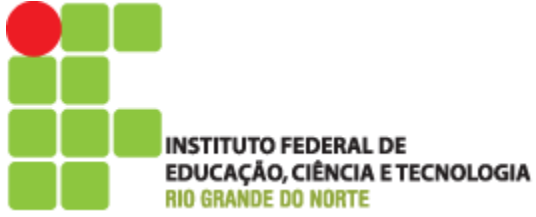

# Dúvidas

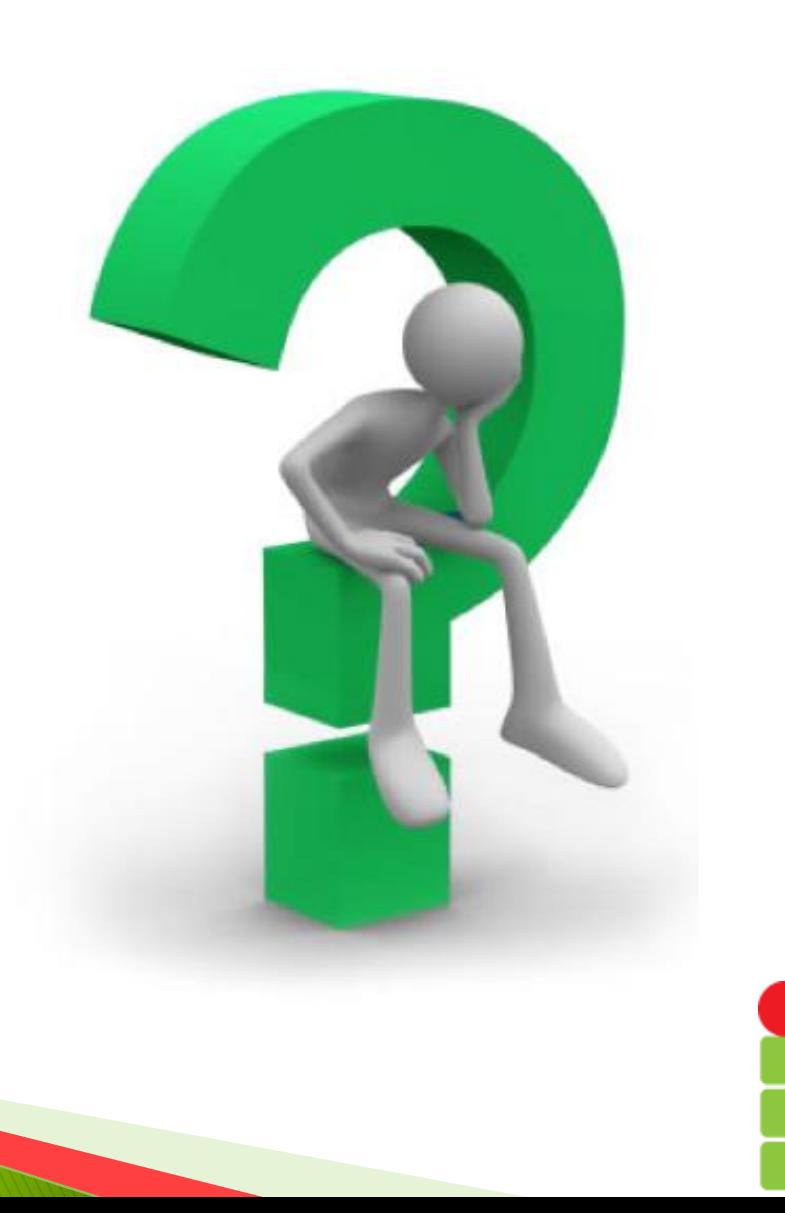

INSTITUTO FEDERAL DE<br>EDUCAÇÃO, CIÊNCIA E TECNOLOGIA<br>RIO GRANDE DO NORTE

### Referências

David J. Barnes & Michael Kölling Programação orientada a objetos com Java

Pearson Education do Brasil, 2004 ISBN 85-7605-012-9.

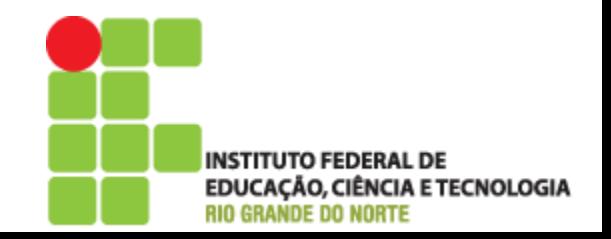